Υποστηρικτικές Λειτουργίες

Διεύθυνση Υλικού και Προμηθειών

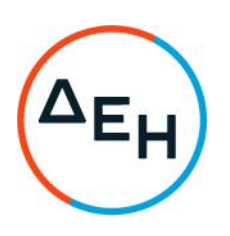

Εταιρικού Κέντρου και Εμπορίας

## ΑΝΑΚΟΙΝΩΣΗ

## Διακήρυξη ΔΥΠΕΚΕ 52121070 - Συμπλήρωμα Νο1

«Προμήθεια Αδειών Χρήσης Λογισμικού NetBackup με ετήσια συντήρηση & Υπηρεσίες υλοποίησης, αναβάθμισης, εκπαίδευσης και υποστήριξης»

Η ΔΕΗ Α.Ε (www.dei.com.gr), ενημερώνει ότι εκδόθηκε το Συμπλήρωμα Νο 1 της παραπάνω Διακήρυξης, το οποίο περιλαμβάνει τροποποιήσεις επί των όρων της Διακήρυξης καθώς και παράταση της καταληκτικής ημερομηνίας ηλεκτρονικής υποβολής των προσφορών ως εξής:

Αρχική καταληκτική ημερομηνία ηλεκτρονικής υποβολής προσφορών:

 $08.10.2021 - \Omega$ og 11:30 n.u.

Νέα καταληκτική ημερομηνία ηλεκτρονικής υποβολής προσφορών:

 $15.10.2021 - \Omega$ ρα 11:30 π.μ.

Το Συμπλήρωμα Νο 1 έχει αναρτηθεί και διατίθεται δωρεάν σε ηλεκτρονική μορφή στην ηλεκτρονική διεύθυνση https://eprocurement.dei.gr > ΔΥΠΕΚΕ 52121070, Συμπλήρωμα Νο1, μέχρι και πέντε (5) ημέρες πριν από τη λήξη της καταληκτικής προθεσμίας ηλεκτρονικής υποβολής των προσφορών.

ΔΕΗ Α.Ε / ΔΥΠΕΚΕ, Χαλκοκονδύλη 22, Τ.Κ. 104 32 Αθήνα